Газпром нефть **1**

**1**

# Требования к структуре и формату презентации проектов, представляемых на интерактивных сессиях

#### **ОБЩИЕ ТРЕБОВАНИЯ**

**Проект необходимо подготовить в форме презентации в соответствии с предлагаемой структурой**

**Презентация должна быть в формате .pdf и .ppt** 

**Средний объем презентации – не более 15 слайдов** 

**Все слайды необходимо упорядочить, пронумеровать (правый верхний угол) и присвоить им названия** 

**Время на выступление с презентацией – до 15 минут** 

**В презентации должны быть: схемы, эскизы, рисунки, гравюры, фотографии и другие виды статических изображений в цветном или чёрно-белом формате**

#### **ТРЕБОВАНИЯ К ПРЕЗЕНТАЦИИ РЕШЕНИЙ**

#### ПОРЯДОК ОТОБРАЖЕНИЯ ИНФОРМАЦИИ НА СЛАЙДАХ:

СЛАЙД № 1 – Титульный слайд: тема проекта, представление автора проекта СЛАЙД № 2 – Проблематика, актуальность и широта проекта СЛАЙД 3-4 – Цели и задачи проекта СЛАЙД № 5-8 – Основная часть: описание проекта/решения СЛАЙД № 9-12 – Экономическая/Экологическая/Имиджевая целесообразность предложения Слайд 13-14 – Выводы, заключение Слайд 15 – Контактная информация

**Шрифт: Arial**

> Срок предоставления презентации до 30 марта 2020 года

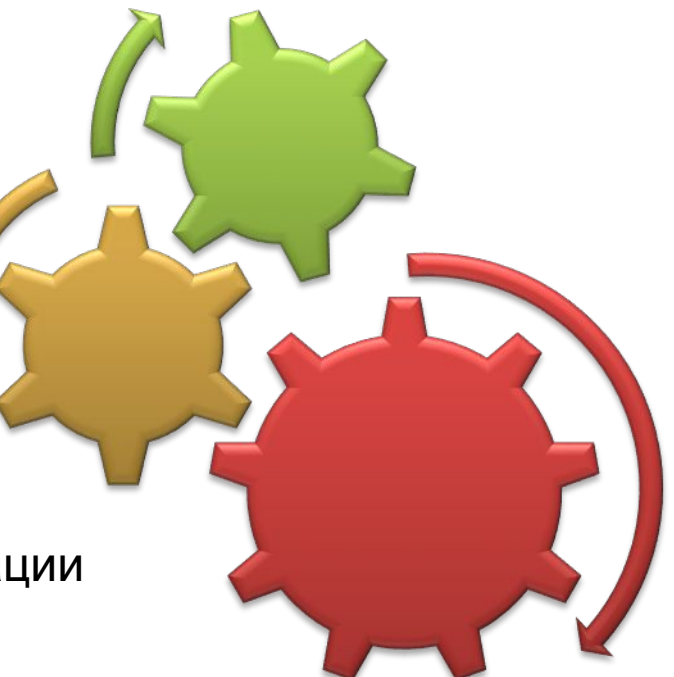

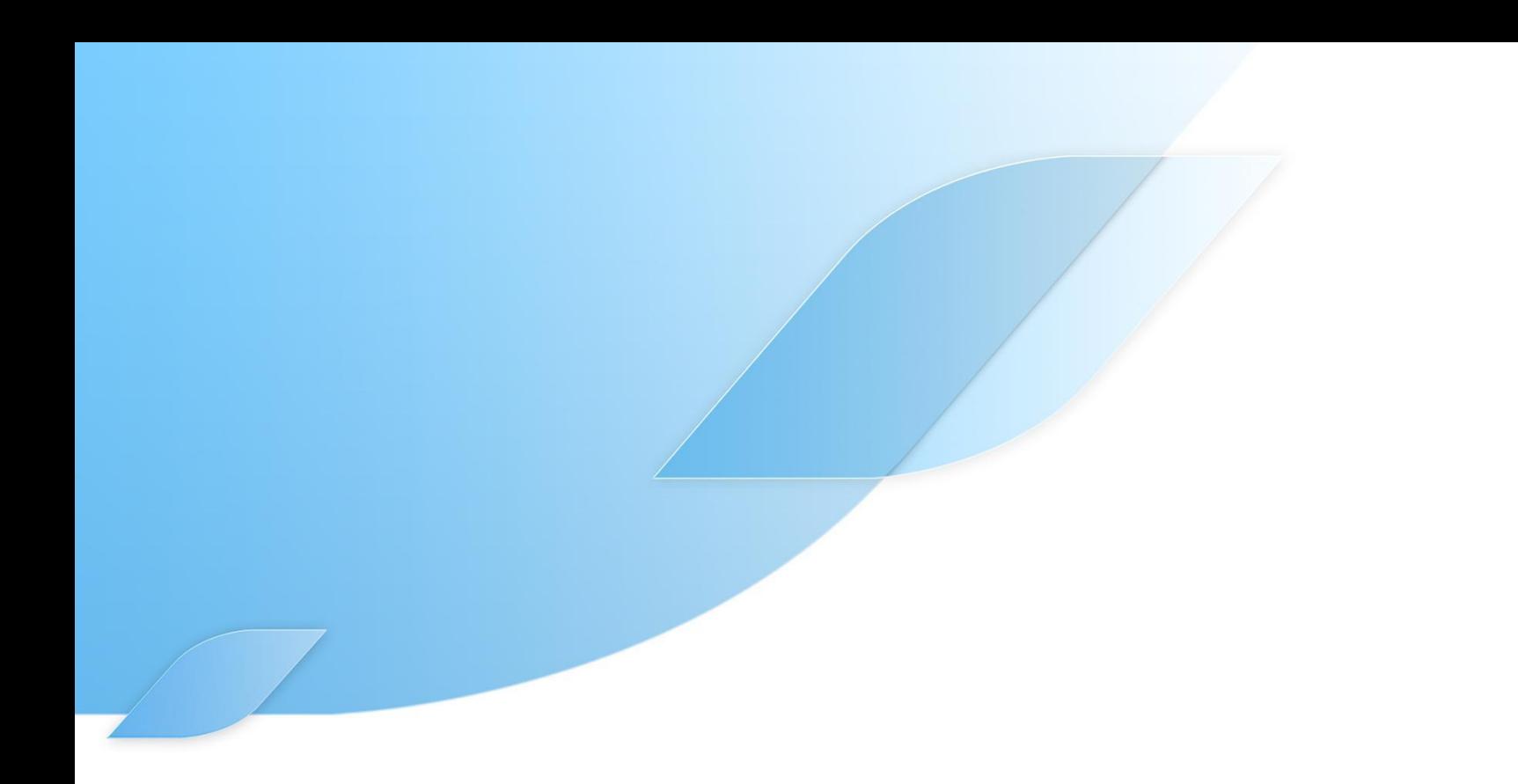

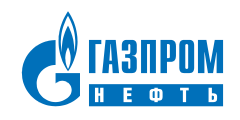

## Проблематика, актуальность и широта проекта

- Почему тема проекта важна и актуальна в настоящий момент? Важна ли она для конкретного ДО / для Компании в целом / для отрасли?
- Какую текущую или будущую проблему решает проект?

### Цели и задачи проекта

Цель - это запланированный конечный результат проекта

- Для формулировки используются глаголы совершенного вида: Разработать / Сформировать /  $\bullet$ Построить / и т.д.
- Должна быть сформулирована по критериям SMART:  $\bullet$ 
	- $\triangleright$  Specific конкретная
	- $\boldsymbol{\checkmark}$  Measurable измеримая
	- Achievable достижимая
	- Realistic реалистичная  $\mathbf{v}$
	- Timed определенная по времени

Требования к формулировке Задач:

Задачи - это шаги / мероприятия / последовательность действий, в совокупности направленных на решение поставленной цели

### Анализ: существующая практика, мировой опыт

Это ответ на вопрос, как сейчас решается поставленная проблема в мире, в России? Если такой практики нет, то Вам необходимо оценить опыт в решении поставленной проблемы в других компаниях/мировой практике. Если существует несколько путей, то сравнить их.

#### Основная часть: описание проекта

- В основной части описывается ход работы над проектом
- Структура этой части формируется докладчиком самостоятельно, исходя из информации, которую он/она считает необходимым донести до членов жюри для правильного раскрытия темы
- Если проект, по Вашему мнению, несёт в себе явную новизну и оригинальность, рекомендуем Вам подчеркнуть её в одном из слайдов
- По желанию докладчик формирует пакет дополнительных материалов по проекту для раздачи жюри, не вошедших в слайды

Эффект предложения, расчеты экономической выгоды, как скажется на окружающей среде, на имидже компании и т.д.

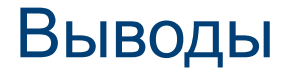

Формулируются основные выводы по проекту и дается ссылка на перспективы развития проекта

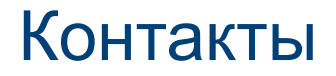

**ФИО** (000) 00-00 Электронная почта